# GET ddl/database/:db/table/:table/ column/:column

## **Table of contents**

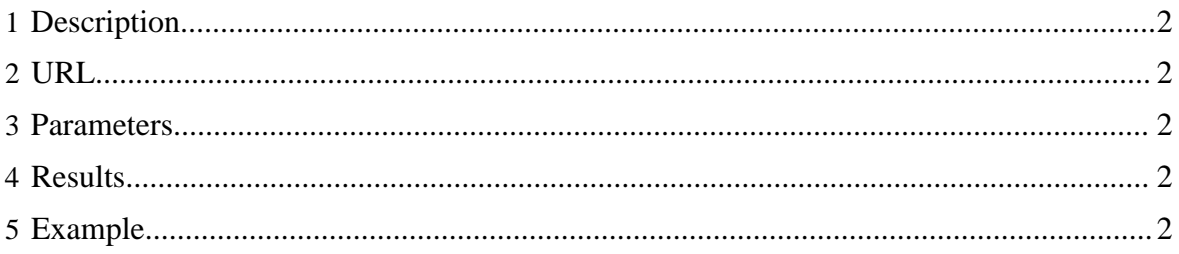

#### <span id="page-1-0"></span>**1 Description**

Describe a single column in an HCatalog table.

#### <span id="page-1-1"></span>**2 URL**

http://www.myserver.com/templeton/v1/ddl/database/:db/table/:table/ column/:column

#### <span id="page-1-2"></span>**3 Parameters**

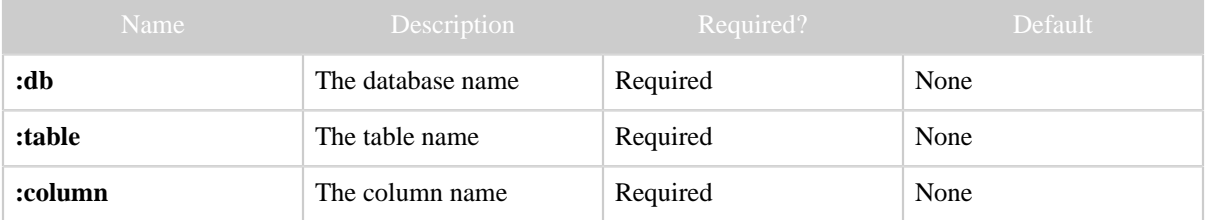

#### <span id="page-1-3"></span>**4 Results**

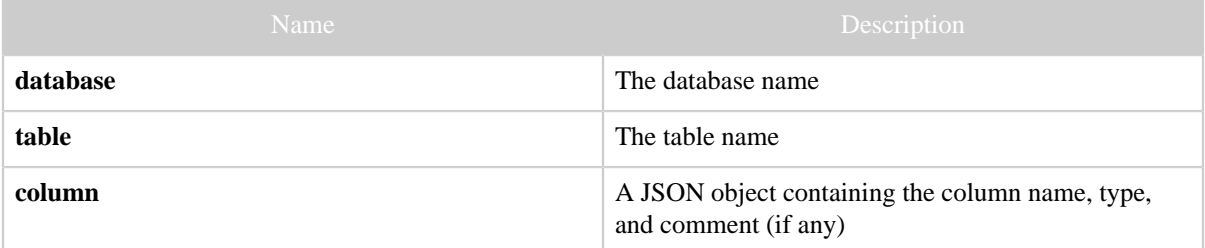

### <span id="page-1-4"></span>**5 Example**

#### **Curl Command**

```
% curl -s 'http://localhost:50111/templeton/v1/ddl/database/default/table/test_table/
column/price?user.name=ctdean'
```
#### **JSON Output**

```
{
 "database": "default",
 "table": "test_table",
 "column": {
 "name": "price",
 "comment": "The unit price",
   "type": "float"
 }
```
*Copyright © 2013 The Apache Software Foundation All rights reserved.* Page 2

*GET ddl/database/:db/table/:table/column/:column*

}